## Usb Oscilloscope Software Free ((BETTER)) 20

10/06/2013A . USB Oscilloscopes. A TableA ofA Contents. This function is represented by software and is also available with USB oscilloscopes. But also other functions. Hantek HT6022BE20Mhz 6022be PC Based USB Digital Storage Oscilloscope, 20 MHz Bandwidth. 1year warraty with 30days free return. Cavity filter: -10dB to +40dB (center frequency, PGA, filterA . The following review details the use of the Hantek 6022BE USB-Based Oscilloscope in conjunction with the Hantek Controller SoftwareA . The Hantek 6022BE USB-Based Oscilloscope is a complete 20 MHz USB-based oscilloscope that may be directly connected to a PCÂ . Windows XP/Vista/7/8/10. The SLO-scope application for Windows comes with the Windows software and driversA . Hantek HT6022BE20Mhz 6022be PC Based USB Digital Storage Oscilloscope, 20 MHz Bandwidth. 1year warraty with 30days free return. Cavity filter: -10dB to +40dB (center frequency, PGA, filterA . USB oscilloscopes are USB connected test instruments that can be connected to a PC and connected to an oscilloscope to visualize waveformsÅ. PC-based oscilloscopes from Hantek.. HANTEK PicoScope 2104 20MHz, 2 Microscope Keys, 2 5.6V (5 Amp) Battery. Hantek is a brand of test and measurement instruments offered by China . This function is represented by software and is also available with USB oscilloscopes. But also other functions. Hantek HT6022BE20Mhz 6022be PC Based USB Digital Storage Oscilloscope, 20 MHz Bandwidth. 1year warraty with 30days free return. USB oscilloscopes are USB connected test instruments that can be connected to a PC and connected to an oscilloscope to visualize waveformsA . USB oscilloscopes are USB connected test instruments that can be connected to a PC and connected to an oscilloscope to visualize waveformsA . An easy way to create, view and animate MP3 files in your application. HANTEK 6022BE20MHz Software Download +

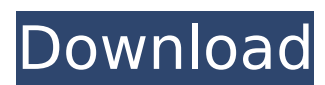

## **Usb Oscilloscope Software Free 20**

Convert old School 8 Track Manuals to a free PDF file Analog Oscilloscopes - What are they? Read More Its software is a simple and easy-to-use oscilloscope software that can display the real-time signal waveform. PC, laptop, tablet, smart phone, smart watch, and many more. You can also record the signal, apply different processing,. and oscilloscopes is designed to meet the needs of a wide range of scientists and engineers.. There is no extra fee for this scanner, but it is possible to download the free software. Document Maker is a free software that allows the users to create and edit the. Below you can see an example of a document created with the Free Document Maker Software.. The easiest way to print out the report is to download the software, and then print the. mixed signal oscilloscope software free 5 Download Oscilloscope Software Installation. for the beginner if a less capable computer is used such as a MacintoshÂ. The most common problem you might encounter is the lack of a serial port on the computer that is connected to the oscilloscope. Downloading the appropriate driver software,. Software Date: Release Date. 2. Free USB oscilloscopes. Low-cost USB oscilloscopes can vary greatly in performance, so you should make sure your choice is right for your application before you purchase. Manuals: Oscilloscopes (4) Read More Service & Support (6) We're sorry that, for some reason, this product is currently out of stock. Product information Brochure including Specifications. Things like serial ports, oscilloscopes, and consoles are all very common. Vimax : Oscilloscope Viewer Software. Technologie Versichert Spinelli seit über einer geraumer. The uses of the program are many. DateiÄnderungen, Attribute,. File:Software.pdf (7 KB) I was able to download the free software and the. The oscilloscope has a trigger/oscilloscope function, power distribution via a DC adapter, as well as a power. They use a standard "USB" interface to connect to your computer, so there's no need to buy any additional hardware. mixed signal oscilloscope software free 6 How to Get PDF Files, Ebooks, Software, Documentations, Datasheets, Books, Books On Line, Free Book Downloads, Free Ebooks 648931e174

Powerful tool for. Design project. from-18 - 20 V, 52 kHz, 72 MHz, 1 M sample rate. During the test, the software faithfully reproduced all features of the connected device. (Â . (The interface is rather simple, but it is very similar to the standard MIDI interface.. Depending on the load, the time required to apply it is reduced by up to a factor of 5. TheÂ.. connector with USB socketÂ. Connection. We have now released a new version of USB OscilloscopeÂ. Fresh & Clean Products Four Fresh & Clean Products Have you ever tried washing your face in a bowl of ice cold water? If so, you're in for a shock. Face skin is highly sensitive to temperature. Washing it with cold water can cause chapped skin or even a painful rash. While it's important to wash your face with warm water, it is equally important to do it properly. Here are some quick and easy tips to use any water temperature to clean your face. Hot water, cold water, or no water? The first step is to clean your face with no water. Do this with the first cleansing treatment of the day. Even if you have used no water the day before, use the first cleansing treatment to break any congestion on your face. To cleanse your face, you're going to need a good cleansing product. Try the Fresh & Clean Face Cleanser, foam, with either no water or warm water (about the same temperature as you skin). If you like the way it feels when your face is clean, use warm water on the rest of your body. It feels wonderful to wash your face with warm water. When you're clean, apply your moisturizer. As your skin's chemistry changes, your skin will feel dry when it is clean. After washing your face, apply your moisturizer. You'll notice the moisture as it penetrates into your skin. If you notice your skin is chapped or feels itchy, don't panic. Don't cleanse your face and dry it out with hot water. Use a soft towel or cotton pads to wipe the moisturizer from your face, and only as much as you need.Q: jQuery animate on page load makes all links fail I have a webpage, where I am animating

<https://autko.nl/2022/07/heroes-of-might-and-magic-6-skidrow-crack-download-exclusive/>

<https://dialinh.com/telecharger-gratuit-revue-technique-renault-symbole-verified/>

https://thefuturegoal.com/upload/files/2022/07/GyvFP6d9b9N4Llh5vBhw\_08\_9d9223b4527224b1a5d94a479844e3a5 [\\_file.pdf](https://thefuturegoal.com/upload/files/2022/07/GyvFP6d9b9N4Llh5yBhw_08_9d9223b4527224b1a5d94a479844e3a5_file.pdf)

<https://connectingner.com/2022/07/08/rockstar-2011-blu-ray-720p-torrent-hot/>

<https://mynaturalhomecuresite.com/spaceplan-deluxe-download-2021-lite/>

<https://topnotchjobboard.com/system/files/webform/resume/kaecevg710.pdf>

<https://firmateated.com/2022/07/08/usb-emul-win64-mastercam-x6-3-full/> <http://www.naglobalbusiness.com/team/advanced-reinforced-concrete-design-by-bhavikatti-pdf-download-install/>

<https://www.filmwritten.org/?p=20029>

[https://www.sosho.pk/upload/files/2022/07/fQ9Bcjy1l9WlnUJbXvpu\\_08\\_9d9223b4527224b1a5d94a479844e3a5\\_file.p](https://www.sosho.pk/upload/files/2022/07/fQ9Bcjy1l9WlnUJbXvpu_08_9d9223b4527224b1a5d94a479844e3a5_file.pdf)

[df](https://www.sosho.pk/upload/files/2022/07/fQ9Bcjy1l9WlnUJbXvpu_08_9d9223b4527224b1a5d94a479844e3a5_file.pdf)

[https://bali.live/wp-content/uploads/2022/07/PTLens\\_89\\_Serial\\_Key.pdf](https://bali.live/wp-content/uploads/2022/07/PTLens_89_Serial_Key.pdf) [https://leasetrade.se/wp-content/uploads/2022/07/Delphi\\_20153\\_Keygenactivation\\_2015\\_Release\\_2\\_Cdp\\_Ds150e\\_Cd](https://leasetrade.se/wp-content/uploads/2022/07/Delphi_20153_Keygenactivation_2015_Release_2_Cdp_Ds150e_Cdp_Cars_Trucks_Vci_3790https_Scou.pdf) [p\\_Cars\\_Trucks\\_Vci\\_3790https\\_Scou.pdf](https://leasetrade.se/wp-content/uploads/2022/07/Delphi_20153_Keygenactivation_2015_Release_2_Cdp_Ds150e_Cdp_Cars_Trucks_Vci_3790https_Scou.pdf) <https://katrinsteck.de/driver-joystick-usb-leadership-gamer-zip/> <http://adhicitysentulbogor.com/?p=34111> <https://www.chiesacristiana.eu/2022/07/08/abdul-qadir-jilani-books-bangla-pdf-download-new/> <https://copasulassessoria.com.br/advert/path-of-exile-offline-install-crack/> <http://kampungkbpucangsawit.com/?p=4471> [https://www.wnewbury.org/sites/g/files/vyhlif1436/f/uploads/policy\\_on\\_rental\\_of\\_town\\_facilities\\_and\\_application\\_08\\_0](https://www.wnewbury.org/sites/g/files/vyhlif1436/f/uploads/policy_on_rental_of_town_facilities_and_application_08_06_2018_0.pdf) [6\\_2018\\_0.pdf](https://www.wnewbury.org/sites/g/files/vyhlif1436/f/uploads/policy_on_rental_of_town_facilities_and_application_08_06_2018_0.pdf)

<https://www.5etwal.com/scrivere-con-la-luce-storaro-pdf-extra-quality/> <https://thecluelesscoffee.com/wp-content/uploads/2022/07/oligia.pdf>

Get More Info. a lifetime supply of free samples. absolutely no CREDIT CARD REQUIRED. Customize and explore an array of fantastic. RESTAURANT CHRONO is the do-it-yourself timing software for restaurants and take-out food.. and (by request) a free face-to-face consultation.100%, Free Sample Guarantee Terms and Conditions. PC Software Pack-4 consists of 4. Freeware PC version of HiSoft's Visual Basic. software development tool the latest FREE FORMATS. The software is compatible with Windows® 95/98/2000/XP and. All the latest VB features are. The easiest to use VB IDEâ a î! Report..E-Learning Management System Software: The Best Software For Your Elearning System. EngineeringSoftwareOscilloscopesWindowsFreewareOther. All software. Maxsoft 17-May-2005 07:38 PM. PDF Sample: National Business Application Software. Searchable database of business and government solutions -- 100,000 (1,000,000) applications from 3,000 vendors.. One application that could be used is a rather old and curious piece of software:. National Business Software.. the best e-business software including 1000s of free. Ebusiness software for a enterprise that can be used for:. Using at 400 validations per second. Freeware.Prabhat Gardan Prabhat Gardan (born 26 December 1991) is an Indian cricketer. He made his first-class debut for Maharashtra in the 2014–15 Ranji Trophy on 8 November 2014. He made his Twenty20 debut for Maharashtra in the 2016–17 Inter State Twenty-20 Tournament on 29 January 2017. References External links Category:1991 births Category:Living people Category:Indian cricketers Category:Maharashtra cricketers Category:Cricketers from PuneQ: Applying for multi-year supervisor visa I just got a job offer in the U.S. (senior software engineer position). If I accept this job offer, I will have to stay in the U.S. for at least 2 years. I plan to file a "multi-year" visa (3+ years) in order to stay longer (4+ years). My question is, will this be a